# **blockify** *Release 0.2.2*

**Arnav Moudgil**

**Sep 22, 2020**

# **CONTENTS**

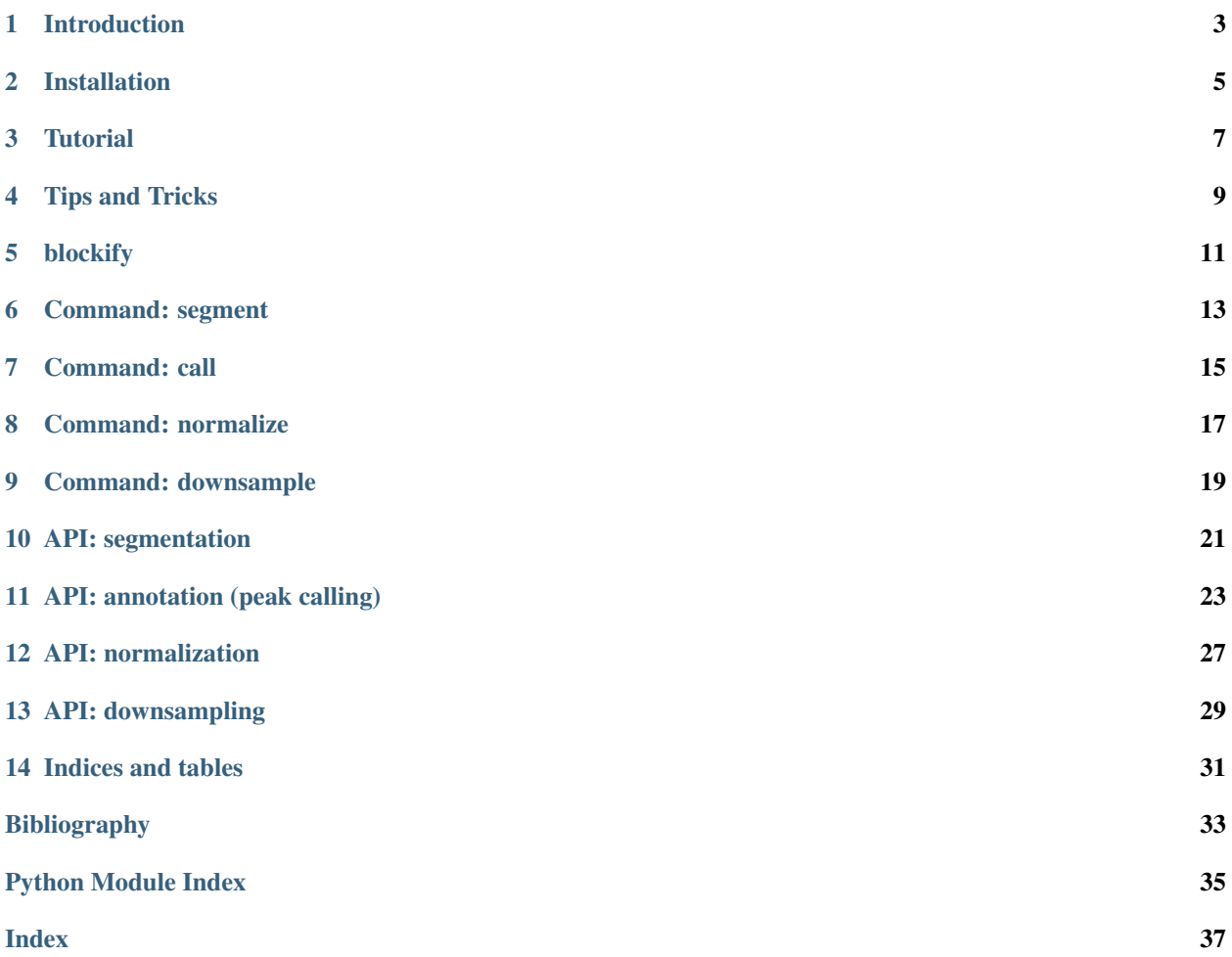

Blockify is a command line program and Python library for genome segmentation and peak calling using Bayesian blocks.

# **INTRODUCTION**

<span id="page-6-0"></span>blockify is a fast and optimal genomic peak caller for one-dimensional data (e.g. BED, qBED, CCF).

The package is built around the Bayesian blocks algorithm [\[SNJC13\]](#page-36-1), which finds the optimal change points in time series data assuming a Poisson counting process. We also implement a dynamic pruning strategy which achieves linear runtime performance [\[KFE12\]](#page-36-2). An interactive notebook demonstrating Bayesian blocks can be found [here.](https://observablehq.com/d/d2cafaa7d8c1e018)

While Bayesian blocks was originally developed in the astrophysics community for photon-counting experiments, we find that it has applications in genomics. In particular, we use it to analyze transposon calling cards experiments. Calling cards uses a transposase fused to a transcription factor (TF) to deposit transposons near TF binding sites. Bayesian blocks partitions the genome based on the local density of insertions, which in turn are used to identify peaks and candidate TF binding sites. We have also had success using this algorithm to perfom general-purpose genome segmentation.

Note: Recent papers using calling cards include [\[SLC+19\]](#page-36-3) and [\[LSM20\]](#page-36-4). For examples of Bayesian blocks in practice, see [\[CMC+20\]](#page-36-5) and [\[MWC+20\]](#page-36-6).

blockify is best designed to process qBED files [\[MLH+20\]](#page-36-7), although it will work with BED files.

To get started, please see our *[Installation](#page-8-0)* guide and *[Tutorial](#page-10-0)*.

# **1.1 References**

**TWO**

## **INSTALLATION**

<span id="page-8-0"></span>blockify runs on Python ( $>=$  3.4) and is installable via  $pip$ 

pip install blockify

## **2.1 Development**

To actively develop blockify, clone from GitHub and switch to the development branch:

```
git clone https://github.com/arnavm/blockify.git
cd blockify
git checkout dev
```
Unit tests are available from the top-level directory:

python -m unittest tests.test\_basic

Two batteries of tests are provided: tests.test\_basic and tests.test\_advanced. For routine development, the basic set of tests should be sufficient. The advanced suite takes much more time and fetches several large datasets. It is best used when making major changes to the code.

## **2.2 Disclaimer**

Not to be confused with the [similarly-named Spotify plugin.](https://github.com/serialoverflow/blockify)

**THREE**

## **TUTORIAL**

<span id="page-10-0"></span>This tutorial illustrates basic blockify usage. We will analyze some previously published data [\[MWC+20\]](#page-36-6). Specifically, we will segment bulk SP1-*piggyBac* calling cards data and call SP1-directed peaks. We will also segment wild-type *piggyBac* calling cards data and call BRD4-directed peaks.

## **3.1 Getting Started**

We need to download and decompress the processed data files, as well as a reference set of TTAA tetramers.

```
> wget -O HCT-116_PBase.ccf.gz "https://www.ncbi.nlm.nih.gov/geo/download/?
˓→acc=GSM4471636&format=file&file=GSM4471636%5FHCT%2D116%5FPBase%2Eccf%2Etxt%2Egz"
> gunzip HCT-116_PBase.ccf.gz
> wget -O HCT-116_SP1-PBase.ccf.gz "https://www.ncbi.nlm.nih.gov/geo/download/?
˓→acc=GSM4471637&format=file&file=GSM4471637%5FHCT%2D116%5FSP1%2DPBase%2Eccf%2Etxt
˓→%2Egz"
> gunzip HCT-116_SP1-PBase.ccf.gz
> wget https://gitlab.com/arnavm/calling_cards/-/raw/master/Ref/TTAA/hg38_TTAA.bed.xz
> xz -d hg38_TTAA.bed.xz
> ls
HCT-116_PBase.ccf
HCT-116_SP1-PBase.ccf
hg38_TTAA.bed
```
Here, HCT-116\_SP1-PBase.ccf are the insertions from the SP1-directed experiment, HCT-116\_PBase.ccf are the insertions from the wild-type transposase, and hg38\_TTAA.bed are the set of potential *piggyBac* insertion sites.

## **3.2 Calling SP1 Peaks**

We first segment the experiment file as this gives us a candidate set of regions with piecewise-constant densities. These contiguous, bookended intervals are known as blocks.

```
> blockify segment -i HCT-116_SP1-PBase.ccf -o HCT-116_SP1-PBase.blocks
> wc -l HCT-116_SP1-PBase.blocks
21375
> head -n 3 HCT-116 SP1-PBase.blocks
chr1 54672 758707
chr1 758707 906326
chr1 906326 906925
```
We now use this set of blocks along with the insertions themselves to call peaks. Since the blocks have piecewiseconstant density, we model the number of insertions in each block as a Poisson process. For each block, we parameterize the background Poisson process using the control, undirected insertions, scaled for library size. A set of peaks might be called like this:

```
> blockify call -i HCT-116_SP1-PBase.ccf -r HCT-116_SP1-PBase.blocks -bg HCT-116
˓→PBase.ccf -a 0.05 --correction fdr_bh -d 250 -t -o HCT-116_SP1-PBase_peaks.bed
> wc -l HCT-116_SP1-PBase_peaks.bed
8356
```
Here, we specified the input file with  $-i$ , the input regions with  $-r$ , and the background data with  $-\text{bq}$ . We used Benjamini-Hochberg correction at a false-discovery rate of  $5\%$  (-a 0.05 --correction fdr\_bh), merging significant blocks within 250 bp of each other  $(-d \ 250)$ , and tightening the final peaks  $(-t)$  to improve peak resolution. For a full list of options, see *[Command: call](#page-18-0)*.

# **3.3 Calling BRD4 Peaks**

To identify BRD4-bound peaks from undirected insertions, we follow a similar set of commands for calling TFdirected peaks. There are two key differences: first, we use hg38\_TTAA.bed as the background file, as our null model assumes insertions would be uniformly distributed across the genome; and second, we set the pseudocount to  $0$  ( $-c$ 0). When calling TF-directed peaks, both the input and background sets of insertions are random variables. Thus, in any given block, it is possible that there are zero insertions in the background file. To account for undersampling, we added a pseudocount (default: 1). This is not necessary when calling BRD4 peaks because there will always be a TTAA in each block, as *piggyBac* virtually always inserts into this motif. Retaining a pseudocount, while not technically wrong, will decrease sensitivity.

```
> blockify call -i HCT-116_PBase.ccf -r HCT-116_PBase.blocks -bg hg38_TTAA.bed -c 0 -
˓→p 1e-30 -d 12500 -o HCT-116_PBase_peaks.bed
> wc -l HCT-116_PBase_peaks.bed
1935
```
Here, we've optimized peak calling to detect BRD4-bound super-enhancers. We've set a very strict threshold, using an unadjusted p-value cutoff of 1e-30 ( $-p$  1e-30) and merging significant blocks within 12,500 bp ( $-d$  12500).

## **FOUR**

# **TIPS AND TRICKS**

<span id="page-12-0"></span>Here are some helpful tips and tricks to get the most out of blockify.

# **4.1 Resolution**

Transposition data can be sparse, particularly if the transposase is constricted to specific motifs (e.g. *piggyBac*). Sparse data lead to broader peaks, which can be harder to interpret. Here are some strategies to increase resolution:

- Omit or decrease the  $-d/-$ -distance flag to minimize merging of significant blocks
- Specify  $-t$ / $-t$  ight, which will pull in peak boundaries so they overlap qBED entries
- For the sharpest intervals, use the  $-s$ / $-s$ ummit flag to return each peak's maximum
- Finally, increasing the value of  $-\text{p0}$  (default: 0.05) can lead to more peaks being called, at the risk of returning more false positives.

# **4.2 Miscellaneous**

- Although the *[Tutorial](#page-10-0)* demonstrated first generating a list of blocks for input into blockify call, this step is not strictly necessary. If a regions file is not supplied, blockify will generate one behind the scenes using the default settings in blockify segment. However, this can result in considerable memory usage. Precomputing the blocks file is one way to minimize memory consumption and improve performance.
- Similarly, the regions over which to run blockify call need not be Bayesian blocks. The program can operate on any set of intervals provided in BED format. This flexibility can be useful if there are a set of features that are biologically meaningful to your analysis. For example, this could be a file of promoter regions or accessible loci where a TF might be bound.
- Peaks are output in BED6 format with a generic annotation, like  $peak_1743$ . The program does not recalculate *post hoc* p-values on peaks. If you want to further calculate the significance or normalized density of these peaks, simply re-run blockify call with the  $-$ intermediate flag set and supply the peaks file to  $-r$  -regions. Then inspect the intermediate file for these details. Picking up with the BRD4 example from the *[Tutorial](#page-10-0)*:

```
> blockify call -i HCT-116_PBase.ccf -r HCT-116_PBase_peaks.bed -bg hg38_TTAA.bed -c_
˓→0 -p 1e-30 -d 12500 --intermediate HCT-116_PBase_peaks_annotated.csv > /dev/null
> head -n 2 HCT-116_PBase_peaks_annotated.csv
,chrom,start,end,name,score,strand,Input,Background,Normed_bg,Net_density,pValue,
→negLog10pValue, rejected
0,chr1,7298597,7304456,peak_0,1,.,130.0,32,2.533130940448789,0.021755738020063357,3.
˓→74243334103237e-169,168.42684592642368,True
```
## **FIVE**

# **BLOCKIFY**

<span id="page-14-0"></span>Genomic peak caller for one-dimensional data

usage: blockify [-h] [-v] {segment, normalize, call, downsample} ...

# **5.1 Positional Arguments**

command Possible choices: segment, normalize, call, downsample Subcommands

# **5.2 Named Arguments**

-v, --version show program's version number and exit

**SIX**

# **COMMAND: SEGMENT**

<span id="page-16-0"></span>Segment a BED/qBED file using Bayesian blocks

```
usage: blockify segment [-h] -i INPUT [--prior PRIOR | --p0 P0]
                        [--method {OP,PELT}]
                       output
```
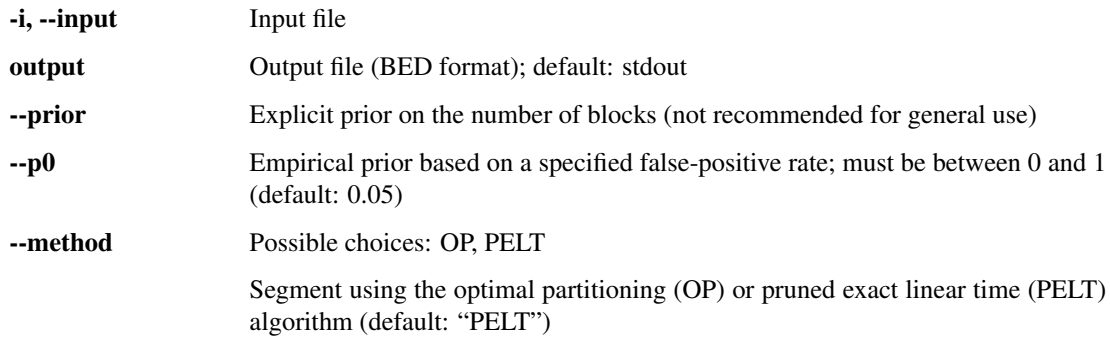

# **SEVEN**

# **COMMAND: CALL**

## <span id="page-18-0"></span>Call peaks in a qBED file

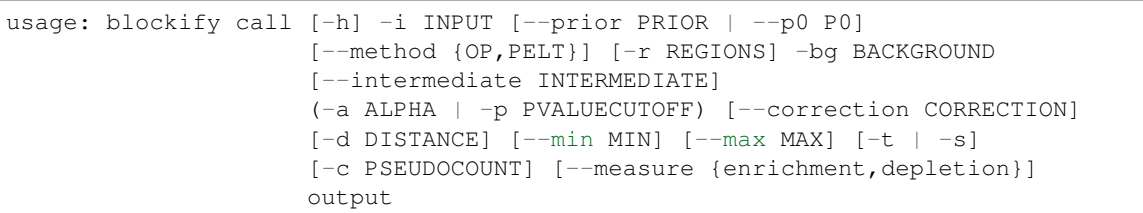

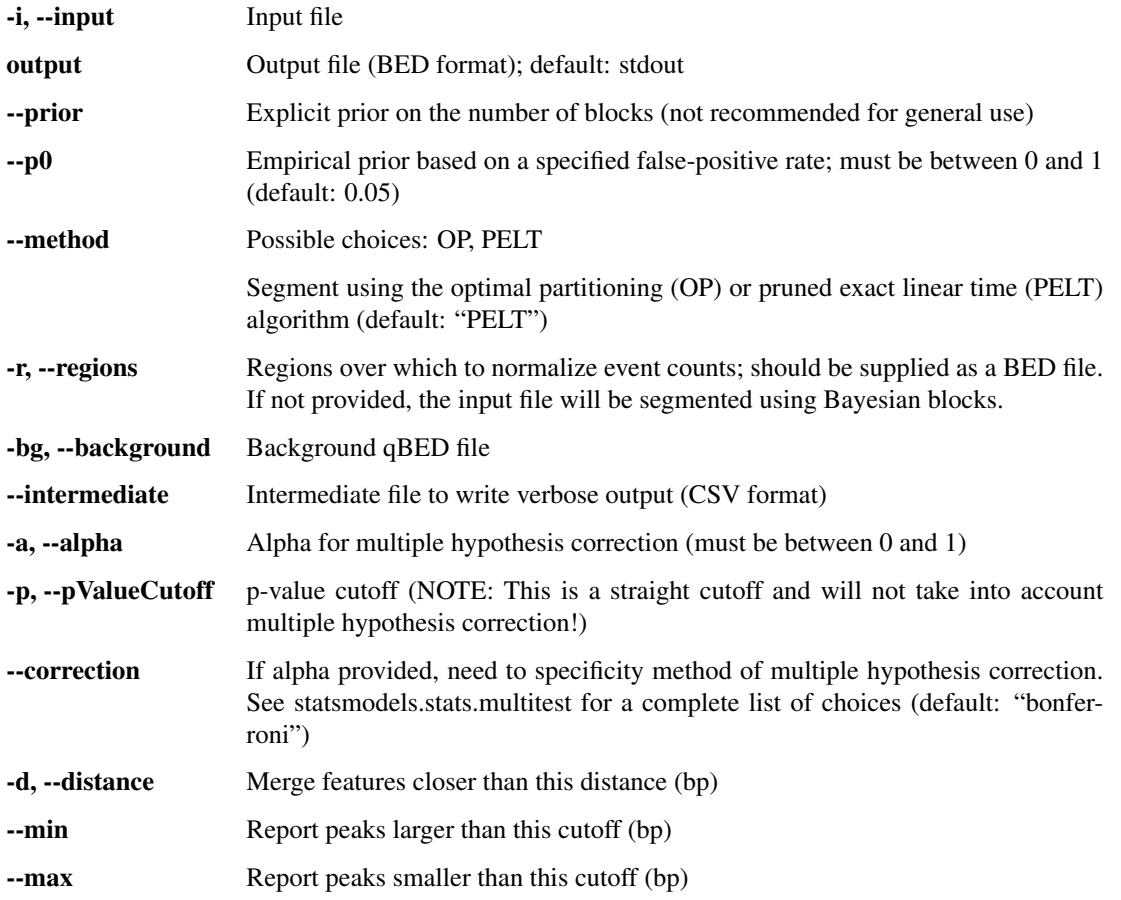

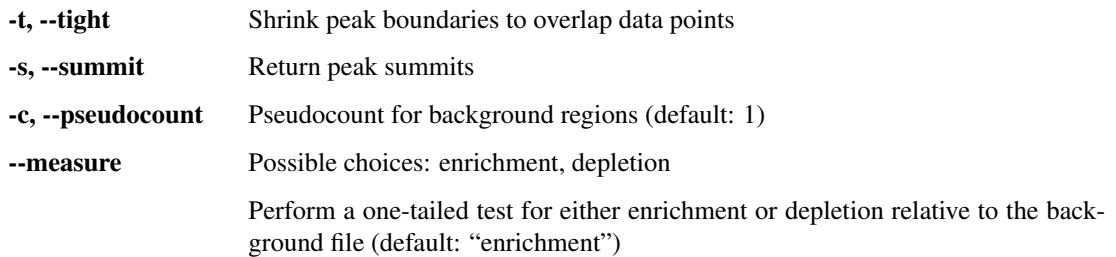

**EIGHT**

# **COMMAND: NORMALIZE**

<span id="page-20-0"></span>Calculate normalized rates of events in a qBED file

```
usage: blockify normalize [-h] -i INPUT [--prior PRIOR | --p0 P0]
                          [--method {OP,PELT}] [-r REGIONS] [-o OUTPUT]
                          [-k LIBRARYFACTOR] [-l LENGTHFACTOR]
```
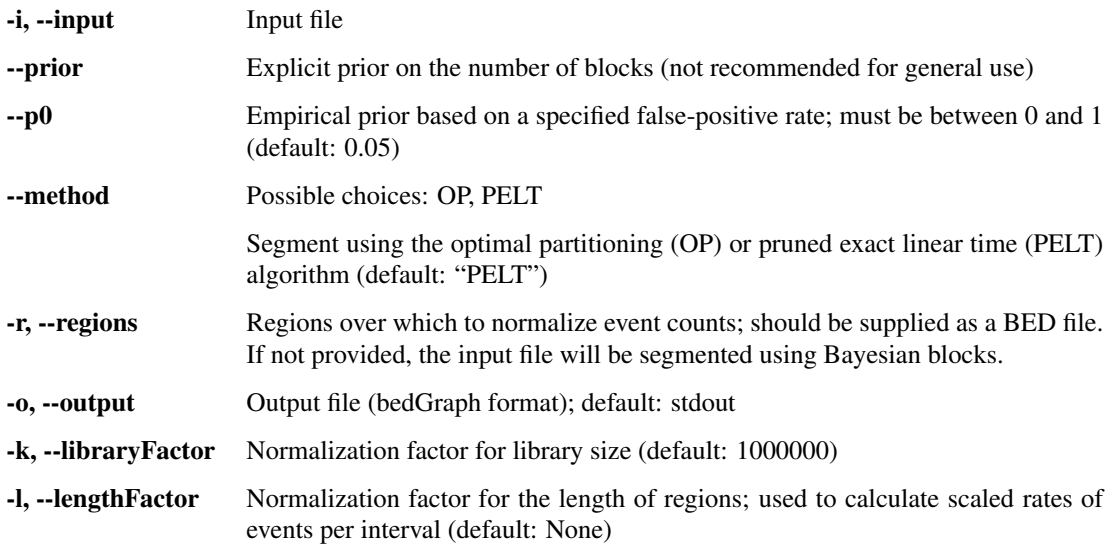

# **NINE**

# **COMMAND: DOWNSAMPLE**

<span id="page-22-0"></span>Downsample a qBED file in proportion to the value column

```
usage: blockify downsample [-h] -i INPUT -n NUMBER [-s SEED] [--naive]
                           [-o OUTPUT]
```
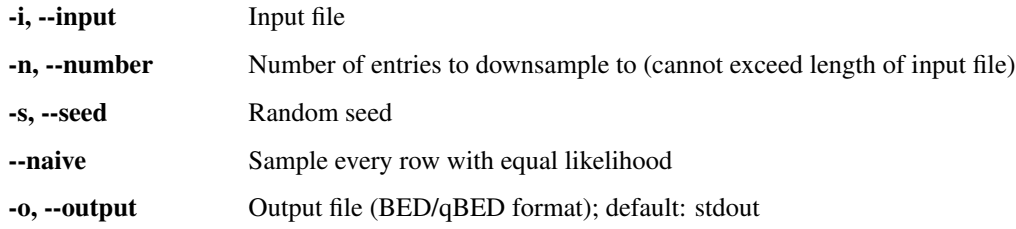

## **TEN**

## **API: SEGMENTATION**

<span id="page-24-2"></span><span id="page-24-1"></span><span id="page-24-0"></span>**class** blockify.segmentation.**SegmentationRecord** A class to store a single Bayesian block genomic segmentation.

### **finalize**()

Store post hoc summary statistics of the segmentation.

blockify.segmentation.**blocksToDF**(*chrom*, *ranges*) Convert a set of contiguous Bayesian blocks to pandas DataFrame format.

### **Parameters**

- **chrom**  $(str)$  String specifying the chromsome
- **ranges** (array) Array whose entries specify the coordinates of block boundaries

#### Returns output

#### Return type pandas DataFrame

blockify.segmentation.**segment**(*input\_file*, *method*, *p0=None*, *prior=None*)

Core segmentation method.

### **Parameters**

- **input\_file** (BedTool object) BedTool object (instantiated from pybedtools) for input data
- **method**  $(str)$  String specifying whether to use OP or PELT for the segmentation
- **p0** (float, optional) Float used to parameterize the prior on the total number of blocks; must be in the interval [0, 1]. Default: 0.05
- **prior** (float, optional) Explicit value for the total number of priors (specifying this is not recommended)

Returns segmentation – A SegmentationRecord from segmenting the provided data

### Return type *[SegmentationRecord](#page-24-1)*

#### blockify.segmentation.**segment\_from\_command\_line**(*args*)

Wrapper function for the command line function blockify segment

**Parameters args** (argparse. Namespace object) – Input from command line

Returns segmentation – A SegmentationRecord from segmenting the command line data

#### Return type *[SegmentationRecord](#page-24-1)*

### blockify.segmentation.**validateSegmentationArguments**(*input\_file*, *p0*, *prior*) Validates parameters passed via the command line.

### **Parameters**

- **input\_file** (BedTool object) BedTool object (instantiated from pybedtools) for input data
- $p0(fload)$  –
- **prior** (float) –

### Returns None

Return type None

### **ELEVEN**

## **API: ANNOTATION (PEAK CALLING)**

<span id="page-26-1"></span><span id="page-26-0"></span>blockify.annotation.**annotate**(*input\_file*, *regions\_bed*, *background\_file*, *measure='enrichment'*, *intermediate=None*, *alpha=None*, *correction=None*, *p\_value=None*, *distance=None*, *min\_size=None*, *max\_size=None*, *pseudocount=1*, *tight=False*, *summit=False*)

Core annotation and peak calling method.

### **Parameters**

- **input\_file** (BedTool object) BedTool object (instantiated from pybedtools) for input data
- **regions\_bed** (BedTool object) BedTool object (instantiated from pybedtools) for regions over which we are annotation/calling peaks
- **background\_file** (BedTool object) BedTool object (instantiated from pybedtools) used to parameterize the background model
- **measure**  $(str)$  Either "enrichment" or "depletion" to indicate which direction of effect to test for
- **intermediate** (bool) Whether or not to return intermediate calculations during peak calling
- **alpha** (float or None) Multiple-hypothesis adjusted threshold for calling significance
- **correction** (str or None) Multiple hypothesis correction to perform (see statsmodels.stats.multitest for valid values)
- **p\_value** (float or None) Straight p-value cutoff (unadjusted) for calling significance
- **distance** (int or None) Merge significant features within specified distance cutoff
- **min\_size** (int or None) Minimum size cutoff for peaks
- **max\_size** (int or None) Maximum size cutoff for peaks
- **pseudocount**  $(fload)$  Pseudocount added to adjust background model
- **tight** (bool) Whether to tighten the regions in regions\_bed
- **summit**  $(boo1)$  Whether to return peak summits instead of full peaks

### Returns

- out\_bed (*BedTool object*) Set of peaks in BED6 format
- df (pandas DataFrame or None) If intermediate specified, DataFrame containing intermediate calculations during peak calling

#### <span id="page-27-0"></span>blockify.annotation.**annotate\_from\_command\_line**(*args*)

Wrapper function for the command line function blockify call

Parameters args (argparse. Namespace object) – Input from command line

#### Returns

- out bed (*BedTool object*) Set of peaks in BED6 format
- df (pandas DataFrame or None) If intermediate specified, DataFrame containing intermediate calculations during peak calling

```
blockify.annotation.getPeakSummits(df, metric='pValue')
```
From a list of peaks, get a set of peak summits

### **Parameters**

- **df** (pandas DataFrame) Set of peaks from annotate as a DataFrame
- **metric** (str) Metric to use when filtering for summits. One of "pValue" or "density"

Returns summits – Set of peak summits as a DataFrame

Return type pandas DataFrame

### blockify.annotation.**parcelConsecutiveBlocks**(*df*)

Concatenates consecutive blocks into a DataFrame. If there are multiple non-contiguous sets of consecutive blocks, creates one DataFrame per set.

**Parameters df** (pandas DataFrame) – Input set of blocks as a DataFrame

Returns outlist – List of DataFrames, each of which is a set of consecutive blocks

Return type list of pandas DataFrames

blockify.annotation.**sizeFilter**(*bed*, *min\_size*, *max\_size*)

Filter peaks by size.

### **Parameters**

- **bed** (BedTool object) Input data file
- **min\_size** (int) Lower bound for peak size
- **max** size (int) Upper bound for peak size

Returns filtered\_peaks – Peaks after size selection

### Return type BedTool object

### blockify.annotation.**tighten**(*data*)

Tightens block boundaries in a BedTool file. This function modifies block boundaries so that they coincide with data points.

Parameters data (BedTool object) – Input file of block boundaries

Returns refined – BedTool of tightened blocks

### Return type BedTool object

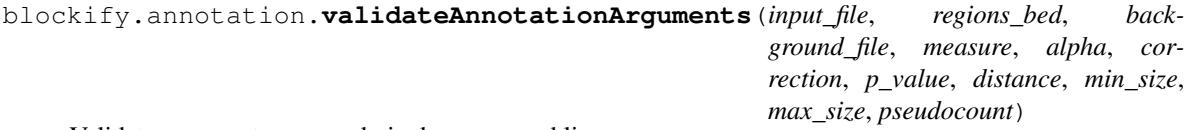

Validates parameters passed via the command line.

### **Parameters**

- **input\_file** (BedTool object) BedTool object (instantiated from pybedtools) for input data
- **regions\_bed** (BedTool object) BedTool object (instantiated from pybedtools) for regions over which we are annotation/calling peaks
- **background\_file** (BedTool object) BedTool object (instantiated from pybedtools) used to parameterize the background model
- **measure**  $(str)$  Either "enrichment" or "depletion" to indicate which direction of effect to test for
- **alpha** (float or None) Multiple-hypothesis adjusted threshold for calling significance
- **correction** (str or None) Multiple hypothesis correction to perform (see statsmodels.stats.multitest for valid values)
- **p\_value** (float or None) Straight p-value cutoff (unadjusted) for calling significance
- **distance** (int or None) Merge significant features within specified distance cutoff
- **min\_size** (int or None) Minimum size cutoff for peaks
- **max\_size** (int or None) Maximum size cutoff for peaks
- **pseudocount**  $(fload)$  Pseudocount added to adjust background model

Returns None

Return type None

## **TWELVE**

## **API: NORMALIZATION**

<span id="page-30-1"></span><span id="page-30-0"></span>blockify.normalization.**normalize**(*input\_file*, *regions\_bed*, *libraryFactor*, *lengthFactor*) Core normalization method

### **Parameters**

- **input\_file** (BedTool object) BedTool object (instantiated from pybedtools) for input data
- **regions\_bed** (BedTool object) BedTool object (instantiated from pybedtools) for regions over which we are normalizing input\_file
- **libraryFactor** (float) Scalar to normalize by input\_file's library size.
- **lengthFactor** (float or None) Scalar to normalize by each block's length. If None, no length normalization is performed.

Returns bedgraph – A BedTool object in bedGraph format, using the intervals supplied in regions\_bed

### Return type BedTool

blockify.normalization.**normalize\_from\_command\_line**(*args*)

Wrapper function for the command line function blockify normalize

Parameters args (argparse. Namespace object) – Input from command line

Returns bedgraph – Normalized command line data in bedGraph format

### Return type BedTool

### blockify.normalization.**validateNormalizationArguments**(*input\_file*, *regions\_bed*, *li-*

*braryFactor*, *lengthFactor*)

Validates parameters passed via the command line.

### **Parameters**

- **input\_file** (BedTool object) BedTool object (instantiated from pybedtools) for input data
- **regions** bed (BedTool object) BedTool object (instantiated from pybedtools) for regions over which we are normalizing input\_file
- **libraryFactor** (*float*) Scalar to normalize by input\_file's library size.
- **lengthFactor** (float or None) Scalar to normalize by each block's length. If None, no length normalization is performed.

### Returns None

Return type None

## **THIRTEEN**

## **API: DOWNSAMPLING**

<span id="page-32-1"></span><span id="page-32-0"></span>blockify.downsampling.**downsample**(*input\_file*, *n*, *seed=None*, *naive=False*) Core downsampling method

### **Parameters**

- **input\_file** (pandas DataFrame) Input data (e.g. BED, qBED, CCF) as a pandas DataFrame
- **n** (*int*) Number of entries to sample
- **seed** (*int*) Seed for random number generator
- naive  $(bool)$  Choose whether to sample each entry with equal probability (True) or weighted by the value in the fourth column (if supplied)

Returns downsampled\_file – Input file after downsampling

#### Return type BedTool object

blockify.downsampling.**downsample\_from\_command\_line**(*args*)

Wrapper function for the command line function blockify downsample

Parameters args (argparse. Namespace object) – Input from command line

Returns downsampled\_file – Downsampled command line data

Return type BedTool

# **FOURTEEN**

# **INDICES AND TABLES**

- <span id="page-34-0"></span>• genindex
- modindex
- search

## **BIBLIOGRAPHY**

- <span id="page-36-5"></span><span id="page-36-0"></span>[CMC+20] Alexander J. Cammack, Arnav Moudgil, Jiayang Chen, Michael J. Vasek, Mark Shabsovich, Katherine McCullough, Allen Yen, Tomas Lagunas, Susan E. Maloney, June He, Xuhua Chen, Misha Hooda, Michael N. Wilkinson, Timothy M. Miller, Robi D. Mitra, and Joseph D. Dougherty. A viral toolkit for recording transcription factor–DNA interactions in live mouse tissues. *Proceedings of the National Academy of Sciences*, pages 201918241, April 2020. URL: [http://www.pnas.org/lookup/doi/10.1073/pnas.](http://www.pnas.org/lookup/doi/10.1073/pnas.1918241117) [1918241117,](http://www.pnas.org/lookup/doi/10.1073/pnas.1918241117) [doi:10.1073/pnas.1918241117.](https://doi.org/10.1073/pnas.1918241117)
- <span id="page-36-2"></span>[KFE12] R Killick, P Fearnhead, and I A Eckley. Optimal Detection of Changepoints With a Linear Computational Cost. *Journal of the American Statistical Association*, 107(500):1590–1598, October 2012. URL: [https:](https://www.tandfonline.com/doi/full/10.1080/01621459.2012.737745) [//www.tandfonline.com/doi/full/10.1080/01621459.2012.737745,](https://www.tandfonline.com/doi/full/10.1080/01621459.2012.737745) [doi:10.1080/01621459.2012.737745.](https://doi.org/10.1080/01621459.2012.737745)
- <span id="page-36-4"></span>[LSM20] Jiayue Liu, Christian A Shively, and Robi D Mitra. Quantitative analysis of transcription factor binding and expression using calling cards reporter arrays. *Nucleic Acids Research*, 48(9):e50–e50, May 2020. URL: [https://academic.oup.com/nar/article/48/9/e50/5781211,](https://academic.oup.com/nar/article/48/9/e50/5781211) [doi:10.1093/nar/gkaa141.](https://doi.org/10.1093/nar/gkaa141)
- <span id="page-36-7"></span>[MLH+20] Arnav Moudgil, Daofeng Li, Silas Hsu, Deepak Purushotham, Ting Wang, and Robi David Mitra. The qBED track: a novel genome browser visualization for point processes. preprint, bioRxiv, April 2020. URL: [http://biorxiv.org/lookup/doi/10.1101/2020.04.27.060061,](http://biorxiv.org/lookup/doi/10.1101/2020.04.27.060061) [doi:10.1101/2020.04.27.060061.](https://doi.org/10.1101/2020.04.27.060061)
- <span id="page-36-6"></span>[MWC+20] Arnav Moudgil, Michael N. Wilkinson, Xuhua Chen, June He, Alexander J. Cammack, Michael J. Vasek, Tomás Lagunas, Zongtai Qi, Matthew A. Lalli, Chuner Guo, Samantha A. Morris, Joseph D. Dougherty, and Robi D. Mitra. Self-Reporting Transposons Enable Simultaneous Readout of Gene Expression and Transcription Factor Binding in Single Cells. *Cell*, pages S009286742030814X, July 2020. shortDOI:d4wx. URL: [https://linkinghub.elsevier.com/retrieve/pii/S009286742030814X,](https://linkinghub.elsevier.com/retrieve/pii/S009286742030814X) [doi:10.1016/j.cell.2020.06.037.](https://doi.org/10.1016/j.cell.2020.06.037)
- <span id="page-36-1"></span>[SNJC13] Jeffrey D Scargle, Jay P Norris, Brad Jackson, and James Chiang. STUDIES IN ASTRONOMI-CAL TIME SERIES ANALYSIS. VI. BAYESIAN BLOCK REPRESENTATIONS. *The Astrophysical Journal*, 764(2):167, February 2013. URL: [http://stacks.iop.org/0004-637X/764/i=2/a=167?key=crossref.](http://stacks.iop.org/0004-637X/764/i=2/a=167?key=crossref.0539dc6f37f29e250567031865ebbe9a) [0539dc6f37f29e250567031865ebbe9a,](http://stacks.iop.org/0004-637X/764/i=2/a=167?key=crossref.0539dc6f37f29e250567031865ebbe9a) [doi:10.1088/0004-637X/764/2/167.](https://doi.org/10.1088/0004-637X/764/2/167)
- <span id="page-36-3"></span>[SLC+19] Christian A. Shively, Jiayue Liu, Xuhua Chen, Kaiser Loell, and Robi D. Mitra. Homotypic cooperativity and collective binding are determinants of bHLH specificity and function. *Proceedings of the National Academy of Sciences*, 116(32):16143–16152, August 2019. URL: [http://www.pnas.org/lookup/doi/](http://www.pnas.org/lookup/doi/10.1073/pnas.1818015116) [10.1073/pnas.1818015116,](http://www.pnas.org/lookup/doi/10.1073/pnas.1818015116) [doi:10.1073/pnas.1818015116.](https://doi.org/10.1073/pnas.1818015116)

# **PYTHON MODULE INDEX**

## <span id="page-38-0"></span>b

blockify.annotation, [23](#page-26-0) blockify.downsampling, [29](#page-32-0) blockify.normalization, [27](#page-30-0) blockify.segmentation, [21](#page-24-0)

## **INDEX**

# <span id="page-40-0"></span>A

annotate() (*in module blockify.annotation*), [23](#page-26-1) annotate\_from\_command\_line() (*in module blockify.annotation*), [23](#page-26-1)

# B

blockify.annotation module, [23](#page-26-1) blockify.downsampling module, [29](#page-32-1) blockify.normalization module, [27](#page-30-1) blockify.segmentation module, [21](#page-24-2) blocksToDF() (*in module blockify.segmentation*), [21](#page-24-2)

# D

downsample() (*in module blockify.downsampling*), [29](#page-32-1) downsample\_from\_command\_line() (*in module blockify.downsampling*), [29](#page-32-1)

# F

finalize() (*blockify.segmentation.SegmentationRecord method*), [21](#page-24-2)

# G

getPeakSummits() (*in module blockify.annotation*), [24](#page-27-0)

# M

module blockify.annotation, [23](#page-26-1) blockify.downsampling, [29](#page-32-1) blockify.normalization, [27](#page-30-1) blockify.segmentation, [21](#page-24-2)

## N

normalize() (*in module blockify.normalization*), [27](#page-30-1) normalize\_from\_command\_line() (*in module blockify.normalization*), [27](#page-30-1)

## P

parcelConsecutiveBlocks() (*in module blockify.annotation*), [24](#page-27-0)

## S

segment() (*in module blockify.segmentation*), [21](#page-24-2) segment\_from\_command\_line() (*in module blockify.segmentation*), [21](#page-24-2) SegmentationRecord (*class in blockify.segmentation*), [21](#page-24-2) sizeFilter() (*in module blockify.annotation*), [24](#page-27-0)

## T

tighten() (*in module blockify.annotation*), [24](#page-27-0)

# V

validateAnnotationArguments() (*in module blockify.annotation*), [24](#page-27-0) validateNormalizationArguments() (*in module blockify.normalization*), [27](#page-30-1)

validateSegmentationArguments() (*in module blockify.segmentation*), [21](#page-24-2)